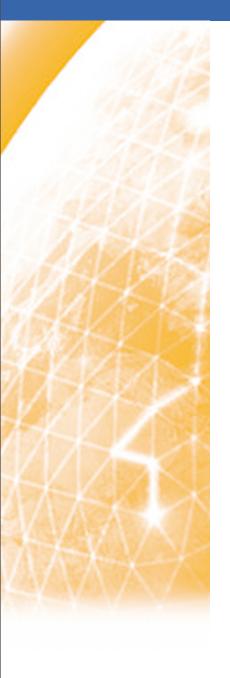

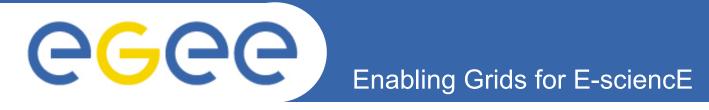

# WN Working Group Status WLCG GDB. May 14th 2008

Steve Traylen, CERN, steve.traylen@cern.ch

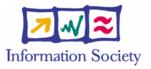

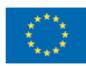

www.eu-egee.org

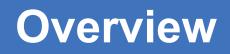

- Previous Slides:
  - January 2008 GDB
    - § http://indico.cern.ch/conferenceDisplay.py?confld=20225
- Motivation:

**eGee** 

Efficient use of Worker Nodes.

## Information System Deployment

The ClusterPublisher

## Publishing Software Tags:

- Review of software tags w.r.t. experiments.
- Resolution of WN to GlueSubCluster.
- Resolution of GlueSubCluster to the ClusterPublisher.

# Deployment Steps:

- Ordered deployment steps to make it all possible.

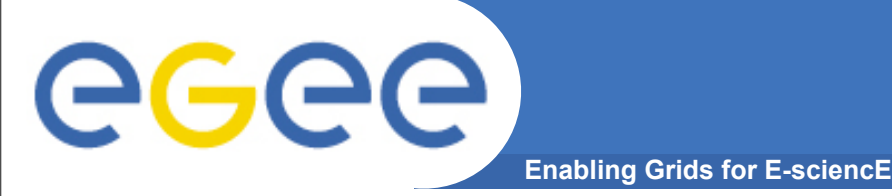

- Currently deployed EGEE Grid assumes :
  - WNs behind a CE node are identical.
  - Clearly not the case at all but a tiny number of tiny sites.
  - Current advice has been to advertise smallest nodes available.

#### • This results in:

- Large WNs being wasted by small memory jobs.
- Large memory nodes cannot even be advertised.
- Walltime and CPU.
  - § Hard for users to work out how long they will get.
  - § Hard for batch managers to allocate jobs efficiently.

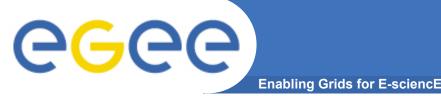

# • EDG and EGEE always published a generic CE node of:

- 1 GlueCluster (GClust). Should map to a Batch System
- 1 GlueSubCluster (GSubClust). Should map to a set of WNs.
- >= 1 GlueCE. Should be and is a batch queue end point on CENode.
- This breaks down and is wrong when:
  - More than 1 CENode on the same batch system.
    - § Second CENode should only add GlueCEs, not GClust or GSubClust.
    - § The causes of all the problematic CPU counting we see in gstat, gridmap, EGEE monthly reports, ....
    - § The extra GSubClust and GClust added are duplicates of physical resources.
- Steps needed to correct this are at a YAIM and site manager level.

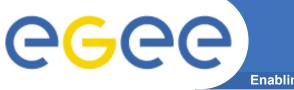

#### • The lcg-CE node type is to be broken to:

- lcg-CE
  - § Configures the LCG CE and publishes the GlueCEs
- glite-CLUSTER the ClusterPublisher.
  - § Publishes the GCluster and GSubCluster.
  - § Configures the software-tag area. i.e where the tags go.
    - /opt/edg/var/info -> /opt/edg/var/info/<GlueSubCluster>

#### • Typical Deployment scenarios:

- Small site = lcg-CE + glite-BDII + glite-CLUSTER on one node.
- Large site = lcg-CE one node. glite-BDII + glite-CLUSTER on one node.
- Huge site = lcg-CE, glite-BDII and glite-CLUSTER own nodes.
  - § I expect no sites are large enough to be huge inc CERN.

## Current YAIM Status:

- YAIM configuration has been done but is not yet in the release path.
  - § <u>https://twiki.cern.ch/twiki/bin/view/EGEE/YAIMInfosys</u>

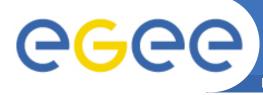

- Software tags currently managed with a CE hostname.
- Software tags currently appear in GlueSubCluster.
  - Assumption has been made that GSubClust is on CE node.
- In the future tags must be added to the GSubCluster in the first place.
  - We may have multiple GSubClusters running not on the CEnode but the SiteBDII node for instance.

#### • In short.

- Icg-ManageVO-Tags --host lcgce01.example.org --add "FastTrack"
- is to become.
- Icg-ManageVO-Tags --subclust RAL-xeon-bigmem --add "FastTrack"
- What is the impact of this:
  - Software must be managed at SubCluster and not CEnode level.
  - Quick survey of the 4 LHC & other VOs
    - **§** How do you publish and use software tags?

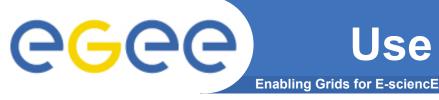

## • ATLAS

- Use their LJSFi (?) <u>https://atlas-install.roma1.infn.it/atlas\_install/</u>
- Allows site admin or whoever to request installs and deletions of ATLAS software by CEName.
  - § Some CEs (e.g Tier1s) are auto-subscribed to new software.
- Icg-tags is used.
- ATLAS (A. De Salvo) comments he would be happy to move to cluster based submission and tagging.
  - § Would make CEnodes publishing multiple arch's via multiple GSubClusters easier. Exactly what we want to do.

|                                                                                 | Atlas Installation Pages |                   |                      |
|---------------------------------------------------------------------------------|--------------------------|-------------------|----------------------|
|                                                                                 |                          |                   |                      |
|                                                                                 |                          | Release           | 10.5.0               |
| Actions<br>Request<br>Pin<br>Subscribe<br>Show<br>Release matrix<br>Tags matrix |                          | Site name         | ALBERTA-LCG2         |
|                                                                                 |                          | Site arch         | slc3_ia32            |
|                                                                                 |                          | Computing Element | alexander.it.uom.gr  |
|                                                                                 |                          | User              | Alexandra Berezhnaya |
|                                                                                 |                          |                   | Search Reset         |
|                                                                                 |                          |                   |                      |

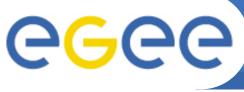

# Use of Software Tags by VOs(2)

Enabling Grids for E-sciencE

- ALICE
  - Do not use software tags in anyway.
- LHCb
  - Regular SAM jobs validate and install software as necessary.
    - § Submission is as SAM, CE node based.
  - SAM job maintains the software tags list with Icg-ManageVOTags.
    - § Adds tags on sucessful installation and validation.
    - § Removes tags on a subsequent validation failure.
  - LHCb do not use the tags for matching sites within the WMS.
    - **§** They are only populated for convenience.
  - LHCb will continue to submit to CE nodes as SAM does.
    - § To be able publish a tag they must be able resolve WN -> GSubCluster -> ClusterPublisher.

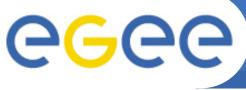

# Use of Software Tags by VOs(3)

- Enabling Grids for E-sciencE
- CMS
  - Perl script generates JDL to submit separate:
    - § installation jobs.
    - § validation jobs.
      - Again based on CE node name.
  - Actual tags are added async' depending on installation and validation results.
    - § Icg-tags command is used.
  - Moving to cluster based submission and tagging would need some work in the above perl scripts but not much.

#### DTeam and Geant4

Both use lcg-ManageVOTags

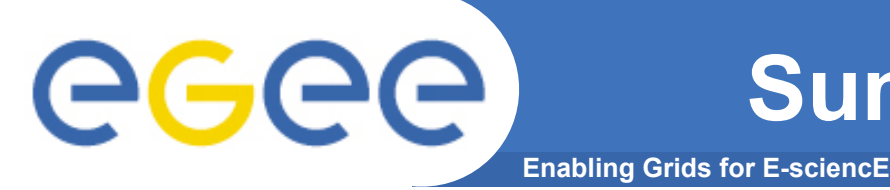

- There are two commands in use.
  - Icg-tags and Icg-ManageVOTags
  - Both maintained by the same section EIS.
    - § One should be dropped, else both must be updated.
- Moving to real SubCluster tagging is okay for VOs
  - For the LHCb and DTeam use cases a little more work must be undertaken to allow them do so.

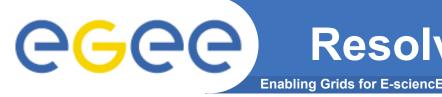

- To add a tag the ClusterPublisher node must be located.
  - Tags are added via GridFTP interface on ClusterPublisher
  - This is to be handled internally by Icg-tags/Icg-ManageVOTags.

#### Two use cases:

1. Remote Tag Publishers

Publish a tag to a known existing GlueSubCluster.

- CMS, ATLAS
- *lcg-tag --subclust lcgce01-bigmem.example.org --add "ATHENA-1.27"*
- 2. Local (WN) Tag Publishers

Publish a tag from a WN not knowing the GlueSubCluster.

- LHCb, DTeam
- lcg-tag --add "ATHENA-1.27"

#### Reduces to two problems.

- 1. Resolve a WN -> GlueSubCluster
- 2. Resolve a GlueSubCluster -> ClusterPublisher.

# **GGCC** 1 - Resolve WN -> GlueSubCluster

- Running job must make this resolution.
- Icg-tags must be supplied this information.
- Proposals:
  - SiteAdmin(YAIM) maintains config file on every WN.
    \$GLITE\_LOCATION/etc/glite-wn-configuration.conf
    - § YAIM could maintain this via addition to the nodes.conf file.
    - § Other things, yet to be determined could be put in this file.
      - In the past LHCb have asked for batch scaling values to go here.
  - SiteAdmin(YAIM) maintain a simple script.
    - § \$GLITE\_LOCATION/bin/glite-wn-subcluster --uniqueid
      - Would returns SubCluster uniqueID.
    - § Large sites can optionally write a script to query batch system.
    - § Other SubCluster entities could be returned, e.g SI2000 values.

TCG(?) site-representatives have be polled for their opinions.

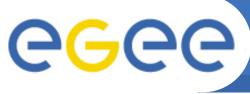

# **GSubClust to ClusterPublisher**

**Enabling Grids for E-sciencE** 

- Resolution must be performed anywhere, e.g UI, WN, installation framework, ...
- Again lcg-tags will handle this internally.
- Information obtained from BDII InformationSystem.
  - No schema changes, just more information all from the ClusterPub
- GSubClusters mapping to ClustPublisher as GlueServiceData objects.

dn:

GlueServiceDataKey=GlueSubClusterUniqueID,GlueServiceUniqueID=host.name\_org.glite.RTEPublisher\_12345,mds\_vo \_name=resource,o=grid

GlueServiceDataKey: GlueSubClusterUniqueID

GlueServiceDataValue: sub.cluster.name

GlueChunkKey: GlueServiceUniqueID=host.name\_org.glite.RTEPublisher\_12345

## • Publish the ClusterPublisher (RTEPublisher) as a Service.

dn: GlueServiceUniqueID=host.name\_org.glite.RTEPublisher\_12345,mds\_vo\_name=resource,o=grid GlueServiceUniqueID: host.name\_org.glite.RTEPublisher\_12345 GlueServiceName: MySite-RTEPublisher GlueServiceType: org.glite.RTEPublisher GlueServiceEndpoint: gsiftp://host.name:2811/opt/edg/var/info GlueServiceAccessControlBaseRule: VO:atlas GlueServiceAccessControlBaseRule: VO:cms GlueForeignKey: GlueSiteUniqueID=MySite

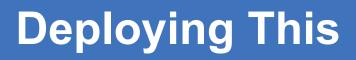

- There are many things to change.
  - YAIM to support multiple GClusters and GSubClusters.
    - § YAIM must publish these.

**GGGGG** 

- § YAIM must create per SubCluster directories in the software tags area.
- § YAIM must optionally create per WN glite-wn-subcluster scripts.
- § YAIM must split lcg-CE to lcg-CE and glite-CLUSTER
- § The ServiceData relations of GlueSubCluster and Tag Locations must be published.
- Software Tag Information Providers.
  - § The GIP publisher of tags must expect per SubCluster tags.
- Icg-tags/Icg-ManageVOTags
  - § Must support adding/deleting tags to SubClusters.
- These can be achieved in two steps.
  - 1. Deploy all software with no visible changes in anything.
  - 2. Once updated lcg-tags command is established sites can start adding more than one SubCluster.

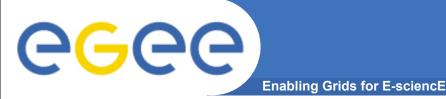

- Updated lcg-tags can be deployed.
  - Can be done so that users can use --subcluster or --host.
  - Both will work on old lcg-CEclassic or glite-CLUSTER and lcg-CE combination.
- Split the lcg-CE into glite-CLUSTER and lcg-CE.
  - This will support multiple Clusters and SubClusters.
  - This will support framework for tags per SubCluster
  - This will publish glite-CLUSTER service and relations.
  - We advise sites not to create more than one SubCluster for now.
    - § Doing so would break the old lcg-tags command.
- Add per WN glite-wn-subcluster scripts.
- Update tag information provider to support per GSubCluster publishing.

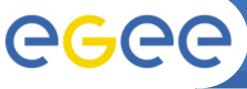

# **Point to Allow Multi SubClusters**

Enabling Grids for E-science

- We anticipate that everything deployed != installed at all sites.
- Migration happens once all previous steps are available.
- Remote tag installers
  - must migrate to use
    - § lcg-tags --subclust <GlueSubClustUniqueId> -add "Athena-1.02"
  - with a fall back of
    - § Icg-tags --host <GlueCEHostname> --add "Athena-1.02"

## Local tag installers

- must migrate to use
  - § Icg-tags --add "Athena-1.02"
- with a fall back of
  - § Icg-tags --host <GlueCEHostname> -add "Athena-1.02"
- Once taggers are migrated sites can start splitting up their SubClusters

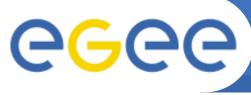

# **Deployment Conclusions**

Enabling Grids for E-sciencE

- While there are many changes.
  - We can deploy everything without making any changes.
  - At a future date we can allow site admins to reconfigure.
    - § This can be done site by site, .. a few at first.
    - S We expect sites to update between "now" and "never"
    - § The break that will happen when multiple subclusters appear:
      - Remote tag installers using old lcg-tags or "--host" will be stopped in their path at multi SubCluster sites.
      - Local tag installers using "--host" within a multi SubCluster site will be stopped in their path.
- So many changes there is room for mistakes.
  - This can and should go through PPS(?) first.
- Resulting Improvements.
  - Non-overlapping GlueSubClusters
  - Jobs can be matched to finer GlueSubClusters and can be distributed better within the batch farm.

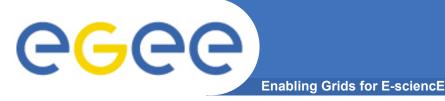

# **Next and Future Steps**

- Next
  - Agree how WN level cluster query scripts should be done.
  - Update SoftwareTag GIP Publisher
  - Preferably drop one of lcg-tags or lcg-ManageVOTags
  - Provide exact detail of what the lcg-tags/MVOTags should do.
  - Many updates to YAIM, this is started, hard bit done.

## • Future is CREAM.

- Everything here is still needed for the CREAM CE anyway to use its full potential.
  - § Passing job arguments only permits us to use one GlueCluster instead of one per GlueSubCluster
- This needs doing anyway.